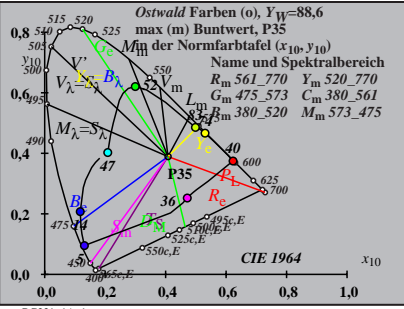

BG231−1A\_1

$$
X_{w} = 92,76, Y_{w} = 88,58, Z_{w} = 46,20
$$
  
\n
$$
X_{w} = 0,4076 y_{w} = 0,392
$$
  
\n
$$
A_{0} = (a_{0} - a_{0,n}) Y
$$
  
\n
$$
B_{0} = (b_{0} - b_{0,n}) Y
$$
  
\n
$$
B_{0} = a_{20} [x/y]
$$
  
\n
$$
a_{0} = a_{20} [x/y]
$$
  
\n
$$
a_{0} = b_{20} [z/y]
$$
  
\n
$$
a_{20} = 1, b_{20} = -0,4
$$
  
\n
$$
B_{m} = 836
$$
  
\n
$$
B_{m} = 561
$$
  
\n
$$
B_{m} = 561
$$
  
\n
$$
B_{m} = 74
$$
  
\n
$$
B_{m} = 74
$$
  
\n
$$
B_{m} = 74
$$
  
\n
$$
B_{m} = 74
$$
  
\n
$$
B_{m} = 74
$$
  
\n
$$
B_{m} = 74
$$
  
\n
$$
B_{m} = 74
$$
  
\n
$$
B_{m} = 74
$$
  
\n
$$
B_{m} = 74
$$
  
\n
$$
B_{m} = 74
$$
  
\n
$$
B_{m} = 74
$$
  
\n
$$
B_{m} = 74
$$
  
\n
$$
B_{m} = 74
$$
  
\n
$$
B_{m} = 74
$$
  
\n
$$
B_{m} = 74
$$
  
\n
$$
B_{m} = 74
$$
  
\n
$$
B_{m} = 74
$$
  
\n
$$
B_{m} = 74
$$
  
\n
$$
B_{m} = 74
$$
  
\n
$$
B_{m} = 74
$$
  
\n
$$
B_{m} = 74
$$
  
\n
$$
B_{m} = 74
$$
  
\n
$$
B_{m} = 74
$$

$$
X_{w} = 92,76, Y_{w} = 88,58, Z_{w} = 46,20
$$
\n
$$
X_{w} = 0.4076 y_{w} = 0.3892
$$
\n
$$
A_{1} = (a_{1} - a_{1,0}) Y
$$
\n
$$
B_{1} = b_{0,1} = b_{1,0} Y
$$
\n
$$
a_{1} = a_{20} [(x - 0,171)/y]
$$
\n
$$
b_{1} = b_{20} [(x - 0,171)/y]
$$
\n
$$
b_{1} = b_{20} = -0.4
$$
\n
$$
m_{11} = 1,000, b_{11} = 0.171
$$
\n
$$
m_{11} = 0.35
$$
\n
$$
m_{11} = 0.00, b_{11} = 0.171
$$
\n
$$
m_{11} = 0.00, b_{11} = 0.171
$$
\n
$$
m_{11} = 0.00, b_{11} = 0.171
$$
\n
$$
m_{11} = 0.00, b_{11} = 0.171
$$
\n
$$
m_{11} = 0.00, b_{11} = 0.01
$$
\n
$$
m_{11} = 0.01, m_{11} = 0.01
$$
\n
$$
m_{11} = 0.01, m_{12} = 0.01
$$
\n
$$
m_{11} = 0.01, m_{12} = 0.01
$$
\n
$$
m_{12} = 0.01, m_{13} = 0.01
$$
\n
$$
m_{13} = 0.01 = 0.01
$$
\n
$$
m_{14} = 0.01 = 0.01
$$
\n
$$
m_{15} = 0.01 = 0.01
$$
\n
$$
m_{16} = 0.01 = 0.01
$$
\n
$$
m_{18} = 0.01 = 0.01
$$
\n
$$
m_{19} = 0.01 = 0.01
$$
\n
$$
m_{10} = 0.01 = 0.01
$$

$$
X_{w} = 92,76, Y_{w} = 88,58, Z_{w} = 46,20
$$
  
\n
$$
X_{w} = 0,4076 y_{w} = 0,3892
$$
  
\n
$$
A_{2} = (a_{2} - a_{2,n}) Y
$$
  
\n
$$
B_{2} = (b_{2} - b_{2,n}) Y
$$
  
\n
$$
a_{2} = a_{20} [(x-0,171)/y]
$$
  
\n
$$
b_{2} = b_{20} [m_{1}x+b_{1}y]/y]
$$
  
\n
$$
b_{2} = b_{20} = 1, b_{20} = -0,4
$$
  
\n
$$
m_{P1} = -0,157, b_{P1} = 0,385
$$
  
\n
$$
m_{P1} = -0,157, b_{P1} = 0,385
$$
  
\n
$$
m_{P1} = -0,157, b_{P1} = 0,385
$$
  
\n
$$
m_{P1} = -0,157, b_{P1} = 0,385
$$
  
\n
$$
m_{P1} = -0,157, b_{P1} = 0,385
$$
  
\n
$$
m_{P1} = -0,157, b_{P1} = 0,385
$$
  
\n
$$
m_{P1} = -0,157, b_{P1} = 0,385
$$
  
\n
$$
m_{P1} = -0,157, b_{P1} = 0,385
$$
  
\n
$$
m_{P1} = -0,157, b_{P1} = 0,385
$$
  
\n
$$
m_{P1} = -0,157, b_{P1} = 0,385
$$
  
\n
$$
m_{P1} = -0,157, b_{P1} = 0,385
$$
  
\n
$$
m_{P1} = -0,157, b_{P1} = 0,385
$$
  
\n
$$
m_{P1} = -0,157, b_{P1} = 0,385
$$
  
\n
$$
m_{P1} = -0,157, b_{P1} = 0,385
$$
  
\n $$ 

| $X_w=92,76$ , $Y_w=88,58$ , $Z_w=46,20$ | $B_3$         |
|-----------------------------------------|---------------|
| $A_3 = (a_3 - a_{3,n}) Y$               | $40$          |
| $B_3 = (b_3 - b_{3,n}) Y$               | $40$          |
| $B_3 = a_{20} [(x-0,171)/y]$            | $83.74$       |
| $a_2 = a_{20} [(x-0,171)/y]$            | $83.74$       |
| $a_{20} = 1$ , $b_{20} = -(0,4)$        | $36.74$       |
| $m_{D1} = -1,344, b_{D1} = 0,781$       | $36.74$       |
| $n = P35$                               | $40$          |
| $R_m$ 561–770                           | $Y_m$ 520–770 |
| $B_m$ 380–520                           | $M_m$ 573–475 |
| $B_m$ 380–520                           | $M_m$ 573–475 |
| $B_{m}$ 380–520                         | $M_m$ 573–475 |
| $B_{m}$ 380–520                         | $M_m$ 573–475 |
| $B_{m}$ 380–520                         | $M_m$ 573–475 |
| $B_{m}$ 380–520                         | $M_m$ 573–475 |
| $B_{m}$ 380–520                         | $M_m$         |

BG231−5A\_1

$$
X_{w} = 92,76, Y_{w} = 88,58, Z_{w} = 46,20
$$
\n
$$
X_{w} = 0,4076 \, y_{w} = 0,382
$$
\n
$$
A_4 = (a_4 - a_{4,m}) Y
$$
\n
$$
B_4 = (b_4 - b_{4,m}) Y
$$
\n
$$
B_4 = b_2 \left[ (x - 0,171)/y \right]
$$
\n
$$
b_4 = b_2 \left[ (x - 0,171)/y \right]
$$
\n
$$
b_4 = 92 \text{ s}
$$
\n
$$
m_{\text{Pl}} = -0,157, b_{\text{Pl}} = 0,385
$$
\n
$$
m_{\text{Pl}} = -0,157, b_{\text{Pl}} = 0,385
$$
\n
$$
m_{\text{Pl}} = 753
$$
\n
$$
m_{\text{Pl}} = 7530, 770
$$
\n
$$
m_{\text{Pl}} = 7530, 770
$$
\n
$$
m_{\text{Pl}} = 7530, 500, 770
$$
\n
$$
m_{\text{Pl}} = 7530, 520, 770
$$
\n
$$
m_{\text{Pl}} = 7530, 520, 770
$$
\n
$$
m_{\text{Pl}} = 7530, 520, 770, 520, 770
$$
\n
$$
m_{\text{Pl}} = 7530, 520, 770, 760, 770, 770
$$
\n
$$
m_{\text{Pl}} = 7530, 7475
$$
\n
$$
m_{\text{Pl}} = 7530, 7475
$$
\n
$$
m_{\text{Pl}} = 7530, 7475
$$
\n
$$
m_{\text{Pl}} = 7530, 7475
$$
\n
$$
m_{\text{Pl}} = 7530, 7475
$$
\n
$$
m_{\text{Pl}} = 7530, 7475
$$
\n
$$
m_{\text{Pl}} = 7530, 7475
$$
\

BG231−7A\_1 **Name und Spektralbereich** *R***m** *561\_770 Y***m** *520\_770 G***m** *475\_573 C***m** *380\_561 B***m** *380\_520 M***m** *573\_475 Ostwald* **Farben (o)***, YW***=88,6 max (m) Buntwert, P35 in der Farbtafel (a5,10, b5,10) −40 40** *A***5 −40 40** *B***<sup>5</sup>** *<sup>X</sup>***w=92,76,** *Y***w=88,58,** *Z***w=46,20** *x***w=0,4076** *y***w=0,3892** *A***5 = (***a***5 −** *a***5,n)** *Y B***5 = (***b***5 −** *b***5,n)** *Y a***5 =** *a***20 [***(x−***0,171***)/y***]** *b***5=***b***20 [(***m***D1***x***+***b***D1)***/y***]** *a***20 = 1,** *b***20 = −0,4** *m***D1=−1,344,** *b***D1=0,781** *n* **= P35** *47 52 83 74 40 36 14 5*

$$
X_{w} = 92,76, Y_{w} = 88,58, Z_{w} = 46,20
$$
  
\n
$$
X_{w} = 0,4076 y_{w} = 0,892
$$
  
\n
$$
A_{6} = (a_{6} - a_{6,0}) Y
$$
  
\n
$$
B_{6} = (b_{6} - b_{6,0}) Y
$$
  
\n
$$
B_{6} = 200 [x/y]
$$
  
\n
$$
b_{6} = b_{20} = 1, b_{20} = -0,4
$$
  
\n
$$
m_{D1} = -1,344, b_{D1} = 0,781
$$
  
\n
$$
m_{D1} = -1,344, b_{D1} = 0,781
$$
  
\n
$$
m_{D1} = -1,344, b_{D1} = 0,781
$$
  
\n
$$
m_{D1} = -1,344, b_{D1} = 0,781
$$
  
\n
$$
m_{D1} = -1,345,573
$$
  
\n
$$
m_{D1} = -1,345,573
$$
  
\n
$$
m_{D1} = -1,349,561
$$
  
\n
$$
m_{D1} = -1,349,561
$$
  
\n
$$
m_{D2} = 0,770
$$
  
\n
$$
m_{D1} = -1,349,573
$$
  
\n
$$
m_{D2} = -1,349,561
$$
  
\n
$$
m_{D1} = -1,349,561
$$
  
\n
$$
m_{D2} = -1,349,561
$$
  
\n
$$
m_{D1} = -1,349,561
$$
  
\n
$$
m_{D2} = -1,349,561
$$
  
\n
$$
m_{D2} = -1,349,561
$$
  
\n
$$
m_{D2} = -1,349,561
$$
  
\n
$$
m_{D2} = -1,349,581
$$
  
\n
$$
m_{D2} = -1,349,520,770
$$